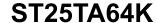

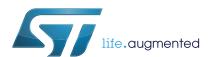

# NFC Forum Type 4 Tag IC with 64-Kbit EEPROM

Datasheet - production data

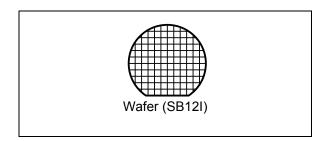

#### **Description**

The ST25TA64K device is a dynamic NFC/RFID tag IC. It embeds an EEPROM memory. It can be operated from a 13.56 MHz RFID reader or an NFC phone.

The RF protocol is compatible with ISO/IEC 14443 Type A and NFC Forum Type 4 Tag.

#### **Features**

#### **Contactless interface**

- NFC Forum Type 4 Tag
- ISO/IEC 14443 Type A
- 106 Kbps data rate
- Internal tuning capacitance: 25 pF

#### Memory

- 8-Kbyte (64-kbit) EEPROM
- Support of NDEF data structure
- Data retention: 200 years
- Endurance: 1 million erase-write cycles
- Read up to 246 bytes in a single command
- Write up to 246 bytes in a single command
- 7 bytes unique identifier (UID)
- 128 bits passwords protection

Contents ST25TA64K

# **Contents**

| 1 | Fund | Functional description 8 |                                           |    |  |  |
|---|------|--------------------------|-------------------------------------------|----|--|--|
|   | 1.1  | Functional mo            | des                                       | 9  |  |  |
|   |      | 1.1.1 Tag m              | node                                      | 9  |  |  |
| 2 | Sign | al description           | s                                         | 10 |  |  |
|   | 2.1  | Antenna coil (           | AC0, AC1)                                 | 10 |  |  |
| 3 | ST2  | TA64K memo               | ry management                             | 11 |  |  |
|   | 3.1  | Memory struct            | ture                                      | 11 |  |  |
|   |      | 3.1.1 File id            | lentifier                                 | 11 |  |  |
|   |      | 3.1.2 CC file            | e layout                                  | 11 |  |  |
|   |      | 3.1.3 NDEF               | file layout                               | 12 |  |  |
|   |      | -                        | m file layout                             |    |  |  |
|   | 3.2  | Read and write           | e access rights to the memory             | 13 |  |  |
|   |      | 3.2.1 State              | of the Read and Write access rights       | 13 |  |  |
|   |      | 3.2.2 Chang              | ging the read access right to NDEF files  | 14 |  |  |
|   |      | 3.2.3 Chang              | ging the write access right to NDEF files | 15 |  |  |
|   | 3.3  | Access right li          | fe time                                   | 15 |  |  |
|   | 3.4  | NDEF file pas            | swords                                    | 15 |  |  |
| 4 | Com  | munication m             | echanism                                  | 16 |  |  |
|   | 4.1  | Master and sla           | ave                                       | 16 |  |  |
| 5 | RF c | ommand sets              |                                           | 17 |  |  |
|   | 5.1  | Structure of th          | e command sets                            | 18 |  |  |
|   | 5.2  | I-Block format           |                                           | 18 |  |  |
|   |      | 5.2.1 C-API              | DU: payload format of a command           | 19 |  |  |
|   |      | 5.2.2 R-API              | DU: payload format of a response          | 19 |  |  |
|   | 5.3  | R-Block forma            | ıt                                        | 20 |  |  |
|   | 5.4  | S-Block forma            | ıt                                        | 21 |  |  |
|   | 5.5  | CRC of the RF            | -<br>- frame                              | 22 |  |  |
|   | 5.6  |                          | ype 4 Tag protocol                        |    |  |  |
|   |      | •                        | nands set                                 |    |  |  |
|   |      |                          |                                           |    |  |  |

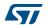

|   |            | 5.6.2     | Status and error codes                                       | . 22 |
|---|------------|-----------|--------------------------------------------------------------|------|
|   |            | 5.6.3     | NDEF Tag Application Select command                          | . 23 |
|   |            | 5.6.4     | Capability Container Select command                          | . 24 |
|   |            | 5.6.5     | NDEF Select command                                          | . 24 |
|   |            | 5.6.6     | System File Select command                                   | . 25 |
|   |            | 5.6.7     | ReadBinary command                                           | . 26 |
|   |            | 5.6.8     | UpdateBinary command                                         | . 27 |
|   | 5.7        | ISO/IE    | C 7816-4 commands                                            | 28   |
|   |            | 5.7.1     | Verify command                                               | . 28 |
|   |            | 5.7.2     | Change Reference Data command                                | . 29 |
|   |            | 5.7.3     | Enable Verification Requirement command                      | . 30 |
|   |            | 5.7.4     | Disable Verification Requirement command                     | . 31 |
|   | 5.8        | ST Pro    | prietary command set                                         | 32   |
|   |            | 5.8.1     | ExtendedReadBinary command                                   | . 32 |
|   |            | 5.8.2     | EnablePermanentState command                                 | . 33 |
|   | 5.9        | Specific  | RF command set                                               | 34   |
|   |            | 5.9.1     | Anticollision command set                                    | . 34 |
|   |            | 5.9.2     | RATS command and ATS response                                | . 34 |
|   |            | 5.9.3     | PPS command & response                                       | . 36 |
| 6 | RF c       | levice op | peration                                                     | 37   |
|   | 6.1        | Anticoll  | ision and Device Activation command set for the RF interface | 37   |
|   | 6.2        | Open a    | n RFsession                                                  | 37   |
|   | 6.3        | Close a   | an RFsession                                                 | 37   |
|   | 6.4        | Applica   | tive command set                                             | 37   |
| 7 | Fund       | ctional p | rocedures                                                    | 38   |
|   | 7.1        | Selection | on of an NDEF message                                        | 38   |
|   | 7.2        |           | g of an NDEF message                                         |      |
|   | 7.3        |           | g a locked NDEF file                                         |      |
|   | 7.4        |           | g an NDEF file                                               |      |
|   | 7.5        | •         | ing an NDEF file                                             |      |
|   | 7.5<br>7.6 |           | •                                                            |      |
|   |            |           | ng the read-only state for an NDEF file                      |      |
|   | 7.7        | -         | ng an NDEF password procedure                                |      |
|   | 7.8        | Changi    | ng a File type Procedure                                     | 39   |
|   |            |           |                                                              |      |

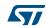

| Contents |                          | ST25TA64K |  |
|----------|--------------------------|-----------|--|
| 8        | UID: Unique identifier   | 40        |  |
| 9        | Maximum rating           | 41        |  |
| 10       | RF electrical parameters | 42        |  |
| 11       | Part numbering           | 43        |  |
| 12       | Revision history         | 44        |  |

ST25TA64K List of tables

# List of tables

| Table 1.  | Functional mode                                        | . 9 |
|-----------|--------------------------------------------------------|-----|
| Table 2.  | File identifier                                        |     |
| Table 3.  | CC file layout for 1 NDEF file                         | 12  |
| Table 4.  | NDEF file layout                                       | 12  |
| Table 5.  | Field list                                             | 13  |
| Table 6.  | Read access right                                      | 14  |
| Table 7.  | Write access right                                     | 14  |
| Table 8.  | RF command sets                                        | 17  |
| Table 9.  | I-Block format                                         | 18  |
| Table 10. | PCB field of the I-Block format                        | 18  |
| Table 11. | C-APDU format                                          | 19  |
| Table 12. | R-APDU format                                          | 19  |
| Table 13. | R-Block format                                         | 20  |
| Table 14. | R-Block detailed format                                | 20  |
| Table 15. | S-Block format                                         | 21  |
| Table 16. | S-Block detailed format                                | 21  |
| Table 17. | Command set overview                                   |     |
| Table 18. | Status code of the ST25TA64K                           | 22  |
| Table 19. | Error code of the ST25TA64K                            | 22  |
| Table 20. | C-APDU of the NDEF Tag Application Select command      | 23  |
| Table 21. | R-APDU of the NDEF Tag Application Select command      | 24  |
| Table 22. | C-APDU of the Capability Container Select command      | 24  |
| Table 23. | R-APDU of the Capability Container Select command      | 24  |
| Table 24. | C-APDU of the NDEF Select command                      | 25  |
| Table 25. | R-APDU of the NDEF Select command                      | 25  |
| Table 26. | C-APDU of the System File Select command               | 25  |
| Table 27. | R-APDU of the System File Select command               | 26  |
| Table 28. | C-APDU of the ReadBinary command                       | 26  |
| Table 29. | R-APDU of the ReadBinary command                       |     |
| Table 30. | C-APDU of the UpdateBinary command                     |     |
| Table 31. | R-APDU of the UpdateBinary command                     |     |
| Table 32. | Verify command format                                  |     |
| Table 33. | R-APDU of the Verify command                           |     |
| Table 34. | Change reference data command format                   |     |
| Table 35. | R-APDU of the Change Reference Data command            |     |
| Table 36. | Enable Verification Requirement command format         |     |
| Table 37. | R-APDU of the Enable Verification Requirement command  |     |
| Table 38. | Disable Verification Requirement command format        | 31  |
| Table 39. | R-APDU of the Disable Verification Requirement command |     |
| Table 40. | C-APDU of the ExtendedReadBinary command               |     |
| Table 41. | R-APDU of the ExtendedReadBinary command               |     |
| Table 42. | EnablePermanentState command format                    |     |
| Table 43. | R-APDU table of the EnablePermanentState command       |     |
| Table 44. | Commands issues by the RF host                         |     |
| Table 45. | RATS command                                           |     |
| Table 46. | Conversion from FDSI to FSD                            |     |
| Table 47. | ATS response                                           |     |
| Table 48. | PPS command                                            | 36  |
|           |                                                        |     |

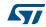

List of tables ST25TA64K

| Table 49. | Ascending and descending data rate coding        | 36 |
|-----------|--------------------------------------------------|----|
|           | PPS response                                     |    |
|           | UID format                                       |    |
| Table 52. | Absolute maximum ratings                         | 41 |
| Table 53. | Default operating conditions                     | 42 |
| Table 54. | RF characteristics                               | 42 |
| Table 55. | Ordering information scheme for packaged devices | 43 |
| Table 56. | Document revision history                        | 44 |

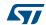

ST25TA64K List of figures

# List of figures

| Figure 1. | ST25TA64K block diagram                         | . 8 |
|-----------|-------------------------------------------------|-----|
| Figure 2. | Changing the read access right to an NDEF file  | 14  |
| Figure 3  | Changing the write access right to an NDFF file | 15  |

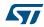

# 1 Functional description

The ST25TA64K device is a dynamic NFC/RFID tag that can be accessed from the RF interface. The RF interface is based on the ISO/IEC 14443 Type A standard.

The ST25TA64K is compatible with the NFC Forum Type 4 Tag specifications and supports all corresponding commands.

Figure 1 shows the block diagram of the ST25TA64K device.

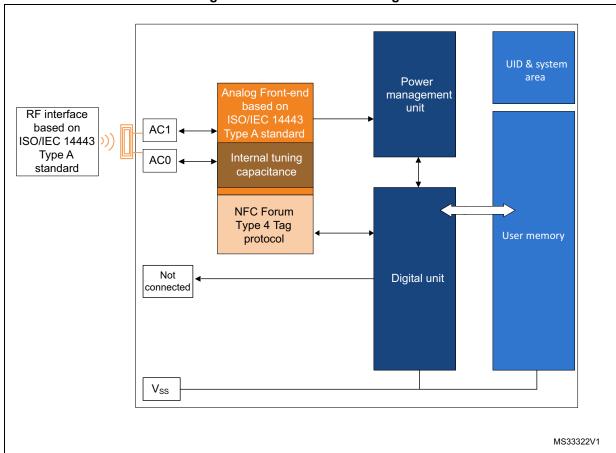

Figure 1. ST25TA64K block diagram

### 1.1 Functional modes

The ST25TA64K has just one functional mode available (see *Table 1*).

Table 1. Functional mode

| Mode     | Supply source | Comments                   |
|----------|---------------|----------------------------|
| Tag mode | RF field only | The interface is connected |

### 1.1.1 Tag mode

The ST25TA64K is supplied by the RF field and can communicate with an RF host (RFID reader or an NFC phone). The User memory can only be accessed by the RF commands.

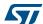

Signal descriptions ST25TA64K

# 2 Signal descriptions

# 2.1 Antenna coil (AC0, AC1)

These inputs are used to connect the device to an external coil exclusively. It is advised not to connect any other DC or AC path to AC0 or AC1.

When correctly tuned, the coil is used to access the device using NFC Forum Type 4 commands.

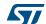

# 3 ST25TA64K memory management

#### 3.1 Memory structure

The ST25TA64K supports the NDEF Tag Application as defined in the NFC Forum Type 4 Tag. The ST25TA64K is composed of three files:

- one Capability Container file;
- one NDEF file;
- one System file: this is an ST-proprietary file.

The System file contains some information on the configuration of the ST25TA64K device. The CC file gives some information about the ST25TA64K itself and the NDEF file. The NDEF file contains the User data.

#### 3.1.1 File identifier

The file identifier is the value used in the Select command to select a file.

Table 2. File identifier

| File identifier | Meaning     |
|-----------------|-------------|
| 0xE101          | System file |
| 0xE103          | CC file     |
| 0x0001          | NDEF file   |

#### 3.1.2 CC file layout

The CC file gives some information about the ST25TA64K and the NDEF file. This file is a read-only file for the RF host and cannot be modified by issuing a write command.

The T field, Read Access and Write Access fields can be changed by the RF host by issuing a specific process (refer to Section 7: Functional procedures).

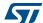

File offset Meaning Value Comments 0x0000 Number of bytes of CC file 0x000F 15 bytes Mapping version<sup>(1)</sup> V 2.0 or V 1.0 0x0002 0x20 or 0x10 0x0003 Maximum number of bytes that can be read 0x00F6 246 bytes 0x0005 Maximum number of bytes that can be written 0x00F6 246 bytes 0x04 (2) 0x0007 T field 8000x0 0x06 L field 0x0009 0x0001 FileID NDEF file control TLV Maximum NDEF 0x000B 0x2000 file size 0x00 (2) 0x000D Read access 0x00 (2) 0x000E Write access

Table 3. CC file layout for 1 NDEF file

#### 3.1.3 NDEF file layout

The NDEF file contains the NDEF message which contains the User data. The RF host host can read and write data inside the file. The first two bytes named NDEF Message Length define the size of the NDEF message. The NDEF Message Length shall be managed by the application and the ST25TA64K device does not check if its value is relevant vs the data written by the RF host. The ST25TA64K device uses the NDEF Message Length, e. g. the standard read can be processed only inside the NDEF message; otherwise, the ST25TA64K device returns an error code. For more details about the read command, refer to Section 5.6.7: ReadBinary command.

Table 4. NDEF file layout

| File offset | Byte 0    | Byte 1      | Byte 2    | Byte 3    |
|-------------|-----------|-------------|-----------|-----------|
| 0x0000      | NDEF mes  | sage length | User data | User data |
| 0x0004      | User data | User data   | User data | User data |
|             |           |             |           |           |
|             |           |             |           |           |
|             |           |             |           |           |
| 0x1FFC      |           |             |           | User data |

12/45 DocID027764 Rev 1

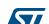

<sup>1.</sup> According to the reader.

<sup>2.</sup> Delivery state.

#### 3.1.4 System file layout

The system file specifies the configuration of the ST25TA64K. *Table 5* lists the different fields.

| File offset | Field name                | Number of bytes | Read<br>access | Write access | Delivery state <sup>(1)</sup>           |
|-------------|---------------------------|-----------------|----------------|--------------|-----------------------------------------|
| 0x0000      | Length system file        | 2               | RF             | -            | 0x0012                                  |
| 0x0002      | -                         | 1               | RF             | -            | 0x01                                    |
| 0x0003      | -                         | 1               | RF             | -            | 0x00                                    |
| 0x0004      | ST reserved               | 1               | RF             | -            | 0x11                                    |
| 0x0005      | ST reserved               | 1               | RF             | -            | 0x00                                    |
| 0x0006      | -                         | 1               | RF             | -            | -                                       |
| 0x0007      | NDEF File number<br>(RFU) | 1               | RF             | none         | 0x00                                    |
| 0x0008      | UID                       | 7               | RF             | none         | 0x02C4 xx xx xx xx xx xx <sup>(2)</sup> |
| 0x000F      | Memory Size               | 2               | RF             | none         | 0x1FFF                                  |
| 0x0011      | Product Code              | 1               | RF             | none         | 0xC4                                    |

Table 5. Field list

#### 3.2 Read and write access rights to the memory

An NDEF file can be locked for read or write accesses. It is also protected by a 128-bit password that the host shall present before accessing the NDEF file. There are two 128-bit passwords, one for the read access and the other one for the write access.

An NDEF file can be permanently locked for read or write accesses. Thus, the host cannot access the NDEF file.

The read password shall be sent to the ST25TA64K device before reading a read-locked NDEF file.

The write password shall be present on the ST25TA64K device before writing a write-locked NDEF file. The write password shall be sent to change the read or write access. The read or write access right is defined for the NDEF file.

#### 3.2.1 State of the Read and Write access rights

Two bytes in the CC file are used to define the Read and Write access rights to the NDEF file. For more details, refer to Section 3.1.2: CC file layout.

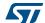

DocID027764 Rev 1

<sup>2.</sup> x values are defined by ST to insure UID unicity.

Table 6. Read access right

| Value | Meaning                          |
|-------|----------------------------------|
| 0x00  | Read access without any security |
| 0x80  | Locked (1)                       |
| 0xFE  | Read not authorized              |

<sup>1.</sup> The read password shall be sent before reading in the NDEF file.

Table 7. Write access right

| Value | Meaning                           |
|-------|-----------------------------------|
| 0x00  | Write access without any security |
| 0x80  | Locked (1)                        |
| 0xFF  | Write not authorized              |

<sup>1.</sup> The write password shall be sent before writing in the NDEF file.

The state 0xFF and 0xFE cannot be changed by using the Read or Write passwords.

#### 3.2.2 Changing the read access right to NDEF files

The state diagram on Figure 2 shows how to change the access right to read an NDEF file.

0x00 Lock the NDEF file (1) Unlock the NDEF file (2) 0x80 0xFE (4) Permanently lock the NDEF file (3) MS33320V3

Figure 2. Changing the read access right to an NDEF file

- 1. See the procedure to lock the read access (Section 7.4: Locking an NDEF file).
- 2. See the procedure to unlock the read access (Section 7.5: Unlocking an NDEF file).
- See the procedure to permanently lock the read access (Section 7.6: Reaching the read-only state for an NDEF file)
- 4. Proprietary state, not defined by NFC Forum Type 4 Tag.

DocID027764 Rev 1 14/45

#### 3.2.3 Changing the write access right to NDEF files

The state diagram on Figure 3 shows how to change the write access right to an NDEF file.

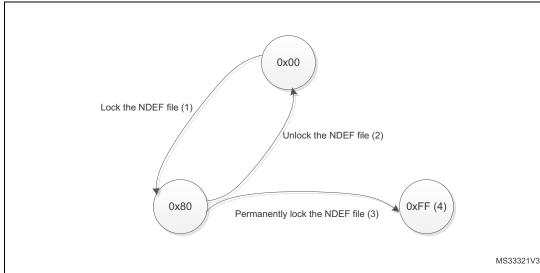

Figure 3. Changing the write access right to an NDEF file

- 1. See the procedure to lock the write access.
- 2. See the procedure to unlock the write access.
- See the procedure to permanently lock the write access (Section 7.6: Reaching the read-only state for an NDEF file).
- 4. Proprietary state, not defined by NFC Forum Type 4 Tag.

## 3.3 Access right life time

The access right life time is validated while the NDEF file is selected or until the end of the RF session. Once the read or write access right is granted, the host can send one or more ReadBinary or UpdateBinary commands.

At the end of a session or when the host selects another file, the read and write access rights are initialized.

# 3.4 NDEF file passwords

The NDEF file passwords protect the read or write access from an RF interface from/to an NDEF file.

Two NDEF file passwords are available for each NDEF file:

- Read password
- · Write password

The length of a password is 128 bits (16 bytes).

57

DocID027764 Rev 1

# 4 Communication mechanism

This chapter describes the principle of communication between an RF host and the ST25TA64K device.

### 4.1 Master and slave

The ST25TA64K acts as a slave device on the RF channel and therefore waits for a command from the RF host before sending its response.

The RF host shall generate the RF field and the RF commands.

57/

16/45 DocID027764 Rev 1

#### 5 RF command sets

This section describes the ST25TA64K command sets that can be issued by the RF host.

There are three command families:

- the NFC Forum Type 4 Tag command set
- the ISO/IEC 7816-4 command set
- the proprietary command set

The NFC Forum Type 4 Tag command set and the ISO/IEC 7816-4 command set use the I-Block format. For more details about the I-Block format, refer to Section 5.2: I-Block format.

Two other command formats exist:

- the commands using the R-Block format
- the commands using the S-Block format

For more details about these formats, refer to the corresponding sections: Section 5.3: R-Block format and Section 5.4: S-Block format.

This section gives a brief description of the RF host commands. The format of these command sets is the I-Block format.

Table 8 lists the RF command sets.

Table 8. RF command sets

| Family command set | Command name                   | Class<br>byte | Instruction code | Brief description                                          |
|--------------------|--------------------------------|---------------|------------------|------------------------------------------------------------|
|                    | NDEF Tag Application Select    | 0x00          | 0xA4             | NDEF Tag Application<br>Select                             |
|                    | CC select                      | 0x00          | 0xA4             | Select the CC file                                         |
| NFC Forum          | NDEF select                    | 0x00          | 0xA4             | Select the NDEF file                                       |
| Type 4 Tag         | System select                  | 0x00          | 0xA4             | Select the system file                                     |
|                    | ReadBinary                     | 0x00          | 0xB0             | Read data from file                                        |
|                    | UpdateBinary                   | 0x00          | 0xD6             | Write or erase data to a NDEF file                         |
|                    | Verify                         | 0x00          | 0x20             | Checks the right access of a NDEF file or sends a password |
| ISO/IEC 7816-4     | ChangeReferenceData            | 0x00          | 0x24             | Change a Read or write password                            |
|                    | EnableVerificationRequirement  | 0x00          | 0x28             | Activate the password security                             |
|                    | DisableVerificationRequirement | 0x00          | 0x26             | Disable the password security                              |
| ST Proprietary     | EnablePermanentState           | 0xA2          | 0x28             | Enables the Read Only or Write Only security state         |
| ST Proprietary     | ExtendedReadBinary             | 0xA2          | 0xB0             | Read data from file                                        |

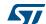

#### 5.1 Structure of the command sets

The exchange of data between the RF host and the ST25TA64K uses three kinds of data formats, called blocks:

- I-Block: to exchange the command and the response
- R-Block: to exchange positive or negative acknowledgment
- S-Block: to use either the Deselect command or the Frame Waiting eXtension (WTX) command or response

This section describes the structure of the I-Block, R-block and S-Block. This format is used for the application command set.

#### 5.2 I-Block format

The I-Block is used to exchange data between the RF host and the ST25TA64K. It is composed of three fields. *Table 9* details the I-Block format.

SoD **Payload EoD** Name **PCB** DID 0 **CRC** Length 1 byte 1 byte 1 to 251 bytes 2 bytes PCB field DID field (optional) RF host to ST25TA64K: C-APDU ST25TA64K to RF host: R-APDU 2 CRC bytes

Table 9. I-Block format

|                  | b7-b6      | b5 | b4 | b3 | b2 | b1 | b0 |
|------------------|------------|----|----|----|----|----|----|
|                  | 0b00       | 0  | 0  | х  | 0  | 1  | х  |
| I-Block          |            |    |    |    |    |    |    |
| RFU              |            | •  |    |    |    |    |    |
| Must be set      | to 0       |    | •  |    |    |    |    |
| DID field, if I  | oit is set |    |    | •  |    |    |    |
| Must be set to 0 |            |    |    |    |    |    |    |
| Must be set to 1 |            |    |    |    |    |    |    |
| Block numb       | er         |    |    |    |    |    | ·  |

When the RF host sends a command to the ST25TA64K the format of the payload is the C-APDU.

57

When the ST25TA64K sends a command to the RF host, the format of the payload is the R-APDU.

### 5.2.1 C-APDU: payload format of a command

The C-APDU format is used by the RF host to send a command to the ST25TA64K. *Table 11* describes its format.

Table 11. C-APDU format

| Name                                        | Payload field  |               |            |        |        |         |        |  |
|---------------------------------------------|----------------|---------------|------------|--------|--------|---------|--------|--|
| Name                                        | CLA            | INS           | P1         | P2     | LC     | Data    | Le     |  |
| Length                                      | 1 byte         | 1 byte        | 1 byte     | 1 byte | 1 byte | Lc byte | 1 byte |  |
| Class byte<br>0x00: standar<br>0xA2: ST con |                |               |            |        |        |         |        |  |
| Instruction by                              | te             |               |            |        |        |         |        |  |
| Param Byte 1                                |                |               |            |        |        |         |        |  |
| Param Byte 2                                |                |               |            |        |        |         |        |  |
| Number of bytes of the Data field           |                |               |            |        |        |         |        |  |
| Data bytes                                  |                |               |            |        |        |         |        |  |
| Number of by                                | tes to be read | d in the ST25 | TA64K memo | ory    |        |         |        |  |

#### 5.2.2 R-APDU: payload format of a response

the ST25TA64K uses the I-Block format to reply to a command which used the I-Block format. This format is described in *Table 12*.

Table 12. R-APDU format

| Name          | Payload field   |        |        |  |  |  |
|---------------|-----------------|--------|--------|--|--|--|
| Name          | Data (optional) | SW1    | SW2    |  |  |  |
| Length        | Le byte         | 1 byte | 1 byte |  |  |  |
| Data          |                 |        |        |  |  |  |
| Status byte 1 |                 |        |        |  |  |  |
| Status byte 2 |                 |        | ,      |  |  |  |

### 5.3 R-Block format

The R-Block is used to convey positive or negative acknowledgment between the RF host and the ST25TA64K.

Table 13. R-Block format

| PCB                                                                                | CRC         |
|------------------------------------------------------------------------------------|-------------|
| R(ACK) without the DID field: 0xA2 or 0xA3 R(ACK) with the DID field: 0xAA or 0xAB |             |
| R(NAK) without the DID field: 0xB2 0xB3                                            | 2 CRC bytes |
| R(NAK) with the DID field: 0xBA 0xBB                                               |             |

There are two kinds of R-Blocks:

- R(ACK): the acknowledgement block sent by the RF host or by the ST25TA64K
- R(NAK): the non-acknowledgement block sent by the RF host or by the ST25TA64K

Table 14. R-Block detailed format

|                                        | b7-b6 | b5 | b4 | b3 | b2 | b1 | b0 |
|----------------------------------------|-------|----|----|----|----|----|----|
|                                        | 0b10  | 1  | х  | х  | 0  | 0  | х  |
| R-Block                                |       |    |    |    |    |    |    |
| RFU                                    |       | •  |    |    |    |    |    |
| 0: NAK<br>1: ACK                       |       |    | •  |    |    |    |    |
| 0: DID field is n<br>1: DID field is p |       |    |    |    |    |    |    |
| Must be set to 0                       | )     |    |    |    | •  |    |    |
| RFU                                    |       |    |    |    |    | •  |    |
| Block number                           |       |    |    |    |    |    |    |

20/45

#### 5.4 S-Block format

The S-Block is used to exchange control information between a reader and a contactless tag.

Table 15. S-Block format

| NFC frame                                                                                               | SoD                                                  |        |                | EoD     |  |  |
|----------------------------------------------------------------------------------------------------|------------------------------------------------------|--------|----------------|---------|--|--|
| NFC ITAILIE                                                                                             | РСВ                                                  | DID    | Payload        | CRC     |  |  |
| Length                                                                                                  | 1 byte                                               | 1 byte | 1 to 255 bytes | 2 bytes |  |  |
| 0xC2: for S(DES) when the 0xCA: for S(DES) when the 0xF2: for S(WTX) when the 0xFA: for S(WTX) when the | e DID field is present<br>e DID field is not present |        |                |         |  |  |
| DID field (optional)                                                                                    |                                                      |        |                |         |  |  |
| WTX field <sup>(1)</sup>                                                                                |                                                      |        |                |         |  |  |
| 2 CRC bytes                                                                                             |                                                      |        |                |         |  |  |

<sup>1.</sup> This field is present when b5-b4 bits are set to 0b11 (S-Block is a WTX). see Table 16: S-Block detailed format.

There are two requests using the S-Block format:

- S(DES): the deselect command
- S(WTX): the Waiting Frame eXtension command or response.

Table 16. S-Block detailed format

|                                                     | b7-b6 | b5-b4 | b3 | b2 | b1 | b0 |
|-----------------------------------------------------|-------|-------|----|----|----|----|
|                                                     | 0b11  | х     | х  | 0  | 1  | 0  |
| S-Block                                             |       |       |    |    |    |    |
| 0b00: Deselect<br>0b11: WTX                         |       | -     |    |    |    |    |
| 0: DID field is not present 1: DID field is present |       |       | -  |    |    |    |
| -                                                   |       |       |    | •  |    |    |
| RFU                                                 |       |       |    |    | •  |    |
| RFU                                                 |       |       |    |    |    | -  |

Note:

After receiving the deselect command, the session is released and ST25TA64K enters the Standby power mode.

In response to a RATS command, ST25TA64K returns FWI parameter (default frame waiting time used); when ST25TA64K needs more time for a command execution, it requests a frame waiting time extension by responding 0xF2 0xWTX (Request waiting time = FWI \* WTX). If the reader accepts ST25TA64K request, it acknowledges by sending the command 0xF2 0xWTX. The frame waiting time becomes FWI \* WTX for the current command only.

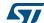

#### 5.5 CRC of the RF frame

The two CRC bytes check the data transmission between the RF host and the ST25TA64K. For the RF frame, the CRC is computed on all the data bits in the frame, excluding parity bits, SOF and EOF, and the CRC itself.

The CRC is as defined in ISO/IEC 13239. The initial register content shall be 0x6363 and the register content shall not be inverted after calculation.

## 5.6 NFC Forum Type 4 Tag protocol

#### 5.6.1 Commands set

Table 17. Command set overview

| Command name                | Brief description                                                  |
|-----------------------------|--------------------------------------------------------------------|
| NDEF Tag Application Select | Select the NDEF Tag Application                                    |
| Capability Container Select | Select the capability container (CC) file using the Select command |
| NDEF Select                 | Select the NDEF file                                               |
| System File Select          | Select the system file                                             |
| ReadBinary                  | Read data from a file                                              |
| UpdateBinary                | Write new data to a file                                           |

#### 5.6.2 Status and error codes

This section lists the status and the error code of the ST25TA64K.

Table 18. Status code of the ST25TA64K

|       | SW1  | SW2  | Comment                        |
|-------|------|------|--------------------------------|
| Value | 0x90 | 0x00 | Command completed successfully |

Table 19. Error code of the ST25TA64K

|        | SW1    | SW2    | Comment                                                                    |
|--------|--------|--------|----------------------------------------------------------------------------|
| Length | 1 byte | 1 byte | Comment                                                                    |
| Value  | 0x62   | 0x80   | File overflow (Le error)                                                   |
| Value  | 0x62   | 0x82   | End of file or record reached before reading Le bytes                      |
| Value  | 0x63   | 0x00   | Password is required                                                       |
| Value  | 0x63   | 0xCX   | Password is incorrect, X further retries allowed (X can take value 0,1, 2) |
| Value  | 0x65   | 0x81   | Unsuccessful updating                                                      |

22/45 DocID027764 Rev 1

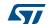

Table 19. Error code of the ST25TA64K (continued)

|        | SW1    | SW2    | Comment                                     |
|--------|--------|--------|---------------------------------------------|
| Length | 1 byte | 1 byte | Comment                                     |
| Value  | 0x67   | 0x00   | Wrong length                                |
| Value  | 0x69   | 0x81   | Cmd is incompatible with the file structure |
| Value  | 0x69   | 0x82   | Security status not satisfied               |
| Value  | 0x69   | 0x84   | Reference data not usable                   |
| Value  | 0x6A   | 0x80   | Incorrect parameters Le or Lc               |
| Value  | 0x6A   | 0x82   | File or application not found               |
| Value  | 0x6A   | 0x84   | File overflow (Lc error)                    |
| Value  | 0x6A   | 0x86   | Incorrect P1 or P2 values                   |
| Value  | 0x6D   | 0x00   | INS field not supported                     |
| Value  | 0x6E   | 0x00   | Class not supported                         |

#### 5.6.3 NDEF Tag Application Select command

the RF host shall send this command to activate the NDEF Tag Application.

To activate the NDEF Tag Application, the RF host sends the Select command (see *Table 20*) in addition to the sequence defined in the NFC Forum digital protocol.

*Table 20* defines the C-APDU of the Select command to select the NDEF Tag Application (called NDEF Tag Application Select).

Table 20. C-APDU of the NDEF Tag Application Select command

| Name                    | CLA  | INS  | P1   | P2   | Lc   | Data                 | Le   |
|-------------------------|------|------|------|------|------|----------------------|------|
| -                       | 0x00 | 0xA4 | 0x04 | 0x00 | 0x07 | 0xD27600<br>00850101 | 0x00 |
| Class byte              |      |      |      |      |      |                      |      |
| Select instruction code |      |      |      |      |      |                      |      |
| P1 field                |      |      |      |      |      |                      |      |
| P2 field                |      |      |      |      |      |                      |      |
| Number of bytes of data |      |      |      |      |      |                      |      |
| Application I           | D    |      |      |      | -    |                      |      |
| Le field                |      |      |      |      |      |                      |      |

Table 21 defines the R-APDU of the NDEF Tag Application Select command.

Table 21. R-APDU of the NDEF Tag Application Select command

|        | Data | SW1    | SW2    | Comment                        |
|--------|------|--------|--------|--------------------------------|
| Length | -    | 1 byte | 1 byte | -                              |
| Value  | -    | 0x90   | 0x00   | Command completed              |
| Value  | -    | 0x6A   | 0x82   | NDEF Tag Application not found |
| Value  | -    | 0x6D   | 0x00   | Class not supported            |

#### 5.6.4 Capability Container Select command

The RF host uses the Capability Container Select procedure to select the capability container (CC) file.

The CC file is selected when this command returns "command completed" in the R-APDU. *Table 22* defines the C-APDU of the Select command to select the CC file (called Capability Container Select).

Table 22. C-APDU of the Capability Container Select command

| Name          | CLA          | INS  | P1   | P2   | Lc   | Data   | Le |
|---------------|--------------|------|------|------|------|--------|----|
| -             | 0x00         | 0xA4 | 0x00 | 0x0C | 0x02 | 0xE103 | -  |
| Class byte    |              |      |      |      |      |        |    |
| Select instru | iction code  |      |      |      |      |        |    |
| P1 field      |              |      |      |      |      |        |    |
| P2 field      |              |      |      | •    |      |        |    |
| Number of b   | ytes of data |      |      |      | •    |        |    |
| CC file ID    |              |      |      |      |      |        |    |
| -             |              |      |      |      |      |        | •  |

Table 23 defines the R-APDU of the CC Select command.

Table 23. R-APDU of the Capability Container Select command

|        | Data | SW1    | SW2    | Comment                       |
|--------|------|--------|--------|-------------------------------|
| Length | -    | 1 byte | 1 byte | -                             |
| Value  | -    | 0x90   | 0x00   | Command completed             |
| Value  | -    | 0x6A   | 0x82   | File or application not found |
| Value  | -    | 0x6D   | 0x00   | Class not supported           |

#### 5.6.5 NDEF Select command

The RF host uses the NDEF Select command to select the NDEF file.

The NDEF file is selected when this command returns "command completed" in the R-APDU. *Table 24* defines the C-APDU of the Select command to select the NDEF file (called NDEF Select).

24/45 DocID027764 Rev 1

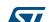

Table 24. C-APDU of the NDEF Select command

| Name                    | CLA          | INS  | P1   | P2   | Lc   | Data   | Le |
|-------------------------|--------------|------|------|------|------|--------|----|
| -                       | 0x00         | 0xA4 | 0x00 | 0x0C | 0x02 | 0x000X | -  |
| Class byte              |              |      |      |      |      |        |    |
| Select instru           | iction code  |      |      |      |      |        |    |
| P1 field                |              |      | •    |      |      |        |    |
| P2 field                |              |      |      | •    |      |        |    |
| Number of b             | ytes of data |      |      |      | •    |        |    |
| 0x0001: first NDEF file |              |      |      |      |      |        |    |
| -                       |              |      |      |      |      |        |    |

Table 25 defines the R-APDU of the NDEF Select command.

Table 25. R-APDU of the NDEF Select command

|        | Data | SW1    | SW2    | Comment                       |
|--------|------|--------|--------|-------------------------------|
| Length | -    | 1 byte | 1 byte | -                             |
| Value  | -    | 0x90   | 0x00   | Command completed             |
| Value  | -    | 0x6A   | 0x82   | File or application not found |

### 5.6.6 System File Select command

The RF host uses this command to select the system file.

The System file is selected when this command returns "command completed" in the R-APDU.

*Table 26* defines the C-APDU of the command to select the System file (called System Select).

Table 26. C-APDU of the System File Select command

| Name           | CLA          | INS  | P1   | P2   | Lc   | Data   | Le |
|----------------|--------------|------|------|------|------|--------|----|
| -              | 0x00         | 0xA4 | 0x00 | 0x0C | 0x02 | 0xE101 | -  |
| Class byte     |              |      |      |      |      |        |    |
| Select instru  | uction code  | •    |      |      |      |        |    |
| P1 field       |              |      | •    |      |      |        |    |
| P2 field       |              |      |      | •    |      |        |    |
| Number of b    | ytes of data |      |      |      | •    |        |    |
| System file ID |              |      |      |      |      |        |    |
| -              |              |      |      |      |      |        | •  |

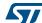

Table 27 defines the R-APDU of the System File Select command.

Table 27. R-APDU of the System File Select command

|        | Data | SW1    | SW2    | Comment                                             |
|--------|------|--------|--------|-----------------------------------------------------|
| Length | -    | 1 byte | 1 byte | -                                                   |
| Value  | -    | 0x90   | 0x00   | Command completed                                   |
| Value  | -    | 0x6A   | 0x82   | Capability container not found, no data is returned |

#### 5.6.7 ReadBinary command

Downloaded from **Arrow.com**.

On receiving the ReadBinary command, the ST25TA64K reads the requested memory field and sends back its value in the R-APDU response.

Before sending a ReadBinary command, a file shall be selected by using a Select command.

The Response of the ReadBinary command is successful when the data to be read is within the selected file (a); in other words, when the sum of P1-P2 and Le fields is equal to or lower than the selected file length.

Table 28 defines the ReadBinary command.

Table 28. C-APDU of the ReadBinary command

| Name                        | CLA                                                                          | INS  | P1 & P2 | Lc | Data | Le     |  |  |  |  |
|-----------------------------|------------------------------------------------------------------------------|------|---------|----|------|--------|--|--|--|--|
| -                           | 0x00                                                                         | 0xB0 | 2 bytes | -  | -    | 1 byte |  |  |  |  |
| Class byte                  | •                                                                            |      |         |    |      |        |  |  |  |  |
| Read instructi              | on code                                                                      | •    |         |    |      |        |  |  |  |  |
| Offset in the file selected |                                                                              |      |         |    |      |        |  |  |  |  |
| -                           | -                                                                            |      |         |    |      |        |  |  |  |  |
| -                           | -                                                                            |      |         |    |      |        |  |  |  |  |
|                             | Number of bytes to read between  0x01 ≤ Le ≤ max(Selected File length, 0xF6) |      |         |    |      |        |  |  |  |  |

Table 29 defines the R-APDU of the ReadBinary command.

Table 29. R-APDU of the ReadBinary command

|        | Data         | SW1    | SW2    | Comment           |
|--------|--------------|--------|--------|-------------------|
| Length | -            | 1 byte | 1 byte | -                 |
| Value  | Content read | 0x90   | 0x00   | Command completed |

For more details about CC file, refer to Section 3.1.2: CC file layout. For more details about NDEF file, refer to Section 3.1.3: NDEF file layout. For more details about System file, refer to Section 3.1.4: System file layout.

DocID027764 Rev 1 26/45

Table 29. R-APDU of the ReadBinary command (continued)

|       | Data | SW1  | SW2  | Comment                       |
|-------|------|------|------|-------------------------------|
| Value | -    | 0x67 | 0x00 | Wrong length                  |
| Value | -    | 0x69 | 0x82 | Security status not satisfied |
| Value | -    | 0x6A | 0x82 | File or application not found |
| Value | -    | 0x6E | 0x00 | Class not supported           |

## 5.6.8 UpdateBinary command

On receiving the UpdateBinary command, the ST25TA64K writes the data field into the selected file and sends back a status in the R-APDU response.

Before sending an UpdateBinary command, a file shall be selected by issuing a Select command.

Table 30 defines the UpdateBinary command.

Table 30. C-APDU of the UpdateBinary command

| Name                                  | CLA              | INS           | P1 & P2 | Lc     | Data     | Le |  |  |
|---------------------------------------|------------------|---------------|---------|--------|----------|----|--|--|
| -                                     | 0x00             | 0xD6          | 2 bytes | 1 byte | Lc bytes | -  |  |  |
| Class byte                            | •                |               |         |        |          |    |  |  |
| Write instruction                     | on code          | •             |         |        |          |    |  |  |
| Offset in the fi                      | le selected      |               | •       |        |          |    |  |  |
| Number of by                          | tes of data (0x0 | 01 ≤Lc ≤0xF6) |         |        |          |    |  |  |
| Data to write in the ST25TA64K memory |                  |               |         |        |          |    |  |  |
| -                                     | -                |               |         |        |          |    |  |  |

Table 31 defines the R-APDU of the UpdateBinary command.

Table 31. R-APDU of the UpdateBinary command

|        | Data | SW1    | SW2                        | Comment                       |
|--------|------|--------|----------------------------|-------------------------------|
| Length | -    | 1 byte | 1 byte                     | -                             |
| Value  | -    | 0x90   | 0x00 Command completed     |                               |
| Value  | -    | 0x65   | 0x81 Unsuccessful updating |                               |
| Value  | -    | 0x67   | 0x00                       | Wrong length                  |
| Value  | -    | 0x69   | 0x82                       | Security status not satisfied |
| Value  | -    | 0x6A   | 0x82                       | File or application not found |
| Value  | -    | 0x6E   | 0x00 Class not supported   |                               |

Note: For further return codes and definitions, refer to Status and error codes.

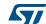

#### **5.7** ISO/IEC 7816-4 commands

The ISO/IEC 7816-4 command set offers some extended features such as the protection of the NDEF file. This command set is used to manage the right access of the NDEF file.

#### 5.7.1 Verify command

The Verify command has two functions:

- 1. Check if a password is required to access to the NDEF file (the LC field = 0x00).
- 2. Check that the password embedded in the Verify command allows the access to the memory (the Lc field = 0x10 and the password is present).

When the Lc field if equal to 0x00, the verify command returns a success code (0x90 00) provided that the access to the NDEF file does not require a password. When the access to the NDEF file is protected, the response to the Verify command returns an error code (0x63 00).

When the Lc field equals 0x10, on receiving the Verify command, the ST25TA64K compares the requested password with the data contained in the request and reports whether the operation has been successful in the response.

Before sending this command, an NDEF file shall be selected by issuing the NDEF Select command. Thus, this command checks the right access condition of the last NDEF file selected.

After a successful command, an access is granted for the whole NDEF file.

Table 32 defines the Verify command.

Table 32. Verify command format

| Name           | CLA                                                                               | INS  | P1 & P2 | Lc     | Data     | Le |  |  |  |  |  |  |  |
|----------------|-----------------------------------------------------------------------------------|------|---------|--------|----------|----|--|--|--|--|--|--|--|
| -              | 0x00                                                                              | 0x20 | 2 bytes | 1 byte | Lc bytes | -  |  |  |  |  |  |  |  |
| Class byte     | •                                                                                 |      |         |        |          |    |  |  |  |  |  |  |  |
| Instruction co | de                                                                                | •    |         |        |          |    |  |  |  |  |  |  |  |
|                | ntification<br>I NDEF passwo<br>NDEF passwo                                       |      |         |        |          |    |  |  |  |  |  |  |  |
| •              | 0x00: the password is not present 0x10: the password is present in the data field |      |         |        |          |    |  |  |  |  |  |  |  |
| Password       |                                                                                   |      |         |        |          |    |  |  |  |  |  |  |  |
| -              |                                                                                   |      |         |        | -        |    |  |  |  |  |  |  |  |

Table 33 defines the R-APDU of the Verify command.

Table 33. R-APDU of the Verify command

|        | Data | SW1    | SW2                 | Comment                                                                                    |
|--------|------|--------|---------------------|--------------------------------------------------------------------------------------------|
| Length | -    | 1 byte | 1 byte              | -                                                                                          |
| Value  | -    | 0x90   | 0x00                | Command completed, the password is correct                                                 |
| Value  | -    | 0x69   | 0x85                | The conditions of use are not satisfied (e.g. no NDEF file was selected)                   |
| Value  | -    | 0x69   | 0x81                | Cmd incompatible with file structure                                                       |
| Value  | -    | 0x69   | 0x82                | Security status not satisfied                                                              |
| Value  | -    | 0x6A   | 0x80                | Incorrect parameter in cmd data field                                                      |
| Value  | -    | 0x63   | 0x00                | A password is required                                                                     |
| Value  | -    | 0x63   | 0xCX <sup>(1)</sup> | The password transmitted is incorrect and X encodes the number of further allowed retries. |
| Value  | -    | 0x6E   | 0x00                | Class not supported                                                                        |

<sup>1.</sup> At each session, the RF host can check a password 3 times.

#### 5.7.2 Change Reference Data command

The Change Reference Data command replaces the read or write password related to the NDEF files previously selected. It can be performed only if the security status satisfies the security attributes for this command.

Before sending this command, the verify command with the correct NDEF write password shall be issued. Thus, this command changes the reference data of the NDEF file.

Table 34 defines the Change Reference Data command.

Table 34. Change reference data command format

| Name                                                                                              | CLA              | INS               | P1 & P2 | Lc     | Data     | Le |  |  |  |
|---------------------------------------------------------------------------------------------------|------------------|-------------------|---------|--------|----------|----|--|--|--|
| -                                                                                                 | 0x00             | 0x24              | 2 bytes | 1 byte | Lc bytes | -  |  |  |  |
| Class byte                                                                                        | •                |                   |         |        |          |    |  |  |  |
| Instruction co                                                                                    | Instruction code |                   |         |        |          |    |  |  |  |
| Password identification 0x0001: Read password transmit 0x0002: Write password transmit Other: RFU |                  |                   |         |        |          |    |  |  |  |
| 0x10: the pas                                                                                     | sword is preser  | nt in the data fi | eld     |        |          |    |  |  |  |
| NDEF file Password                                                                                |                  |                   |         |        |          |    |  |  |  |
| -                                                                                                 |                  |                   |         |        |          |    |  |  |  |

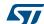

Table 35 defines the R-APDU of the Change Reference Data command.

Table 35. R-APDU of the Change Reference Data command

|        | Data | SW1    | SW2    | Comment                                              |
|--------|------|--------|--------|------------------------------------------------------|
| Length | 0    | 1 byte | 1 byte | -                                                    |
| Value  | -    | 0x90   | 0x00   | Command completed, the access right has been changed |
| Value  | -    | 0x69   | 0x81   | Cmd is incompatible with the file structure          |
| Value  | -    | 0x65   | 0x81   | Unsuccessful updating                                |
| Value  | -    | 0x69   | 0x82   | Security status not satisfied                        |
| Value  | -    | 0x6A   | 0x80   | CC file or System file selected                      |
| Value  | -    | 0x6A   | 0x82   | File or application not found                        |
| Value  | -    | 0x6A   | 0x86   | Incorrect P1 or P2 values                            |
| Value  | -    | 0x6E   | 0x00   | Class not supported                                  |

#### 5.7.3 Enable Verification Requirement command

The Enable Verification Requirement command activates the protection by password of the NDEF file. When this command is successful, the read or write access to the NDEF file is protected by a 128-bit password. It can be performed only if the security status satisfies the security attributes for this command.

This command can update the right access of the NDEF file by writing into the EEPROM. In this case, the response timing will be around 5 ms.

Before sending this command, the verify command with the correct NDEF write password shall be issued. Thus, this command changes the access right of the NDEF file.

Table 36 defines the Enable Verification requirement command.

Table 36. Enable Verification Requirement command format

| Name           | CLA                                               | INS  | P1 & P2 | Lc | Data | Le |  |  |  |
|----------------|---------------------------------------------------|------|---------|----|------|----|--|--|--|
| -              | 0x00                                              | 0x28 | 2 bytes | -  | -    | -  |  |  |  |
| Class byte     |                                                   |      |         |    |      |    |  |  |  |
| Instruction co | de                                                |      |         |    |      |    |  |  |  |
|                | attributes<br>le the read pro<br>le the write pro |      |         |    |      |    |  |  |  |
| -              |                                                   |      |         |    |      |    |  |  |  |
| -              | -                                                 |      |         |    |      |    |  |  |  |
| -              |                                                   |      |         |    |      |    |  |  |  |

The last five bits identify the password sent in the Verify command.

Table 37 defines the R-APDU of the Enable Verification Requirement command.

Table 37. R-APDU of the Enable Verification Requirement command

|        | Data | SW1    | SW2    | Comment                                     |
|--------|------|--------|--------|---------------------------------------------|
| Length | 0    | 1 byte | 1 byte | -                                           |
| Value  | -    | 0x90   | 0x00   | Command completed, the password is correct  |
| Value  | -    | 0x69   | 0x81   | Cmd is incompatible with the file structure |
| Value  | -    | 0x69   | 0x82   | Security status not satisfied               |
| Value  | -    | 0x6A   | 0x80   | CC file or System file selected             |
| Value  | -    | 0x6A   | 0x82   | File or application not found               |
| Value  | -    | 0x6A   | 0x86   | Incorrect P1 or P2 values                   |

### 5.7.4 Disable Verification Requirement command

The Disable Requirement command deactivates the protection by password of the NDEF file. When this command is successful, the read or write access to the NDEF file is granted without security requirements. It can be performed only if the security status satisfies the security attributes for this command.

Before sending this command, the verify command with the correct NDEF write password shall be issued. Thus, this command changes the access right of the NDEF file.

This command can update the right access of the NDEF file by writing into the EEPROM. In this case, the response timing will be around 6 ms.

Table 38 defines the Disable Verification Requirement command.

Table 38. Disable Verification Requirement command format

| Name           | CLA                                                 | INS  | P1 & P2 | Lc | Data | Le |  |  |
|----------------|-----------------------------------------------------|------|---------|----|------|----|--|--|
| -              | 0x00                                                | 0x26 | 2 bytes | -  | -    | -  |  |  |
| Class byte     | •                                                   |      |         |    |      |    |  |  |
| Instruction co | de                                                  |      |         |    |      |    |  |  |
|                | attributes<br>ble the read pro<br>ble the write pro |      |         |    |      |    |  |  |
| -              |                                                     |      |         |    |      |    |  |  |
| -              |                                                     |      |         |    |      |    |  |  |
| -              |                                                     |      |         |    |      |    |  |  |

Table 39 defines the R-APDU of the Disable Verification Requirement command.

Table 39. R-APDU of the Disable Verification Requirement command

|        | Data | SW1    | SW2    | Comment                                     |
|--------|------|--------|--------|---------------------------------------------|
| Length | 0    | 1 byte | 1 byte | -                                           |
| Value  | -    | 0x90   | 0x00   | Command completed, the password is correct  |
| Value  | -    | 0x69   | 0x81   | Cmd is incompatible with the file structure |
| Value  | -    | 0x69   | 0x82   | Security status not satisfied               |
| Value  | -    | 0x6A   | 0x80   | CC file or System file selected             |
| Value  | -    | 0x6A   | 0x82   | File or application not found               |
| Value  | -    | 0x6A   | 0x86   | Incorrect P1 or P2 values                   |
| Value  | -    | 0x6E   | 0x00   | Class not supported                         |
| Value  | -    | 0x65   | 0x81   | Update failed                               |

## 5.8 ST Proprietary command set

The RF host can be issued with the command set described in this chapter.

#### 5.8.1 ExtendedReadBinary command

On receiving the ExtendedReadBinary command, the ST25TA64K reads the requested memory field and sends back its value in the R-APDU response.

Before sending an ExtendedReadBinary command, a file shall be selected by issuing an NDEF select command.

The response of the ExtendedReadBinary command will be successful even if the data to be read is beyond the NDEF message. The command returns an error code if the data to be read goes beyond the end of the file.

Table 40. C-APDU of the ExtendedReadBinary command

| Name                                             | CLA  | INS  | P1 & P2 | Lc | Data | Le     |  |  |  |
|--------------------------------------------------|------|------|---------|----|------|--------|--|--|--|
| Length                                           | 0xA2 | 0xB0 | 2 bytes | -  | -    | 1 byte |  |  |  |
| ST Class byte                                    | ;    |      |         |    |      |        |  |  |  |
| Read instructi                                   |      |      |         |    |      |        |  |  |  |
| Offset in the file selected                      |      |      |         |    |      |        |  |  |  |
| -                                                |      |      |         |    |      |        |  |  |  |
| -                                                | -    |      |         |    |      |        |  |  |  |
| -                                                |      |      |         |    |      |        |  |  |  |
| Number of bytes to read between 0x01 ≤ Le ≤ 0xF6 |      |      |         |    |      |        |  |  |  |

32/45 DocID027764 Rev 1

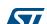

Table 41 defines the R-APDU of the read binary command.

Table 41. R-APDU of the ExtendedReadBinary command

|        | Data         | SW1    | SW2    | Comment                       |
|--------|--------------|--------|--------|-------------------------------|
| Length | Le bytes     | 1 byte | 1 byte | -                             |
| Value  | Content read | 0x90   | 0x00   | Command completed             |
| Value  | -            | 0x67   | 0x00   | Wrong length                  |
| Value  | -            | 0x69   | 0x82   | Security status not satisfied |
| Value  | -            | 0x6A   | 0x82   | File or application not found |
| Value  | -            | 0x6A   | 0x86   | Incorrect P1 or P2 values     |
| Value  | -            | 0x6E   | 0x00   | Class not supported           |

#### 5.8.2 EnablePermanentState command

The command configures the NDEF file to the ReadOnly or to the WriteOnly State.

This command can update the right access to the NDEF file by writing into the EEPROM. In this case, the response timing will be around 6 ms.

Table 42 defines the EnablePermanentState requirement command.

Table 42. EnablePermanentState command format

| Name           | CLA                                               | INS  | P1 & P2 | Lc | Data | Le |  |
|----------------|---------------------------------------------------|------|---------|----|------|----|--|
| Length         | 0xA2                                              | 0x28 | 2 bytes | -  | -    | -  |  |
| Class byte     | •                                                 |      |         |    |      |    |  |
| Instruction co | de                                                | •    |         |    |      |    |  |
|                | attributes<br>le the read pro<br>le the write pro |      |         |    |      |    |  |
| -              |                                                   |      |         |    |      |    |  |
| -              | -                                                 |      |         |    |      |    |  |
| _              |                                                   |      |         |    |      |    |  |
| -              |                                                   |      |         |    |      |    |  |

Table 43 defines the R-APDU of the EnablePermanentState command.

Table 43. R-APDU table of the EnablePermanentState command

|        | Data | SW1    | SW2    | comment           |
|--------|------|--------|--------|-------------------|
| Length | -    | 1 byte | 1 byte | -                 |
| Value  | -    | 0x90   | 0x00   | Command completed |
| Value  | -    | 0x65   | 0x81   | Update failed     |

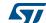

Table 43. R-APDU table of the EnablePermanentState command (continued)

|       | Data | SW1  | SW2  | comment                         |
|-------|------|------|------|---------------------------------|
| Value | -    | 0x67 | 0x00 | Wrong length                    |
| Value | -    | 0x69 | 0x82 | Security status not satisfied   |
| Value | -    | 0x6A | 0x80 | CC file or System file selected |
| Value | -    | 0x6A | 0x82 | File or application not found   |
| Value | -    | 0x6A | 0x86 | Incorrect P1 or P2 values       |
| Value | -    | 0x6E | 0x00 | Class not supported             |

# 5.9 Specific RF command set

This section describes the command set that can be issued only by the RF host.

#### 5.9.1 Anticollision command set

*Table 44* lists the commands that can be issued only by the RF host. The format of these commands is described in the NFC Forum Digital Protocol specification.

Table 44. Commands issues by the RF host

| Family command set | Command name | Instruction code     |
|--------------------|--------------|----------------------|
|                    | ALL_REQ      | 0x52 <sup>(1)</sup>  |
|                    | SENS_REQ     | 0x26 <sup>(1)</sup>  |
| NFC-A technology   | SDD_REQ      | 0x93 or 0x95 or 0x97 |
|                    | SEL_REQ      | 0x93 or 0x95 or 0x97 |
|                    | SLP_REQ      | 0x50                 |

<sup>1.</sup> Code on 7 bits.

#### 5.9.2 RATS command and ATS response

RATS command and ATS response are used for NFC Forum Type 4A Tag Platform Device Activation (as defined in NFC Forum Digital Protocol specification).

*Table 45* details the RATS command. This command shall be sent after the anticollision process.

Table 45. RATS command

| Name               | INS  | Param |         | CRC |
|--------------------|------|-------|---------|-----|
| Byte field         | 0xE0 | 1 b   | 2 bytes |     |
| Bit field          | -    | b7-b4 | b3-b0   | -   |
| Instruction code   |      |       |         |     |
| FSDI               |      | -     |         |     |
| DID (0 ≤ DID ≤ 14) |      |       | •       |     |
| 2 CRC bytes        |      |       |         |     |

The FSDI field codes the FSD that defines the maximum size that an RF host is able to receive. *Table 46* gives the conversion from FDSI to FSD.

Table 46. Conversion from FDSI to FSD

| FSDI | 0x0 | 0x1 | 0x2 | 0x3 | 0x4 | 0x5 | 0x6 | 0x7 | 0x8 | 0x9h-<br>0xE | 0xF |
|------|-----|-----|-----|-----|-----|-----|-----|-----|-----|--------------|-----|
| FSD  | 16  | 24  | 32  | 40  | 48  | 64  | 96  | 128 | 256 | RFU          | 256 |

The DID field defines the value of the addressed ST25TA64K.

Table 47. ATS response

| Name                               | TL                           | ТО        | TA(1)  | TB(1)       |     | TC(1) | CRC     |
|------------------------------------|------------------------------|-----------|--------|-------------|-----|-------|---------|
| Byte field                         | 0x05                         | 0x78      | 1 byte | 1 b         | yte | 0x02  | 2 bytes |
| Bit field                          |                              | -         | ı      | b8-b5 b4-b1 |     | 1     | -       |
| Length of th response              | e ATS                        |           |        |             |     |       |         |
| FSCI = 256                         | bytes                        | •         |        |             |     |       |         |
|                                    | ım ascending<br>ım descendin |           | •      |             |     |       |         |
| FWI field (15                      | 55 ms when T                 | B = 0x90) |        | '           |     |       |         |
| SFGI field (302 µs when TB = 0x90) |                              |           |        |             |     |       |         |
| The DID is supported               |                              |           |        |             |     |       |         |
| 2 CRC bytes                        | S                            | •         | ·      | ·           | ·   | •     |         |

The FSCI codes the FSC which stands for the maximum frame size that the ST25TA64K is able to receive. The ST25TA64K is able to receive up to 256 bytes of command. If the RF host sends a command with more than 256 bytes, the ST25TA64K will not be able to treat the command and will not reply.

The FWI which stands for the Frame Waiting time Integer codes the FWT. This time corresponds to the maximum duration while an RF host shall send before sending the next command.

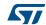

DocID027764 Rev 1

35/45

The SFGI which stands for the Start-up Frame Guard Time is the minimum time that the reader shall wait after receiving the response of the ST25TA64K.

#### 5.9.3 PPS command & response

PPS (Protocol and Parameter Selection) command and response are defined in ISO/IEC 14443-4, in the Protocol Activation of PICC Type A.

The PPS command allows to change the data rates of the ascending (RF host to ST25TA64K) and descending (ST25TA64K to RF host) data rates.

PPS0 INS PPS1 **CRC** Name Byte field 0xDX 0x11 1 byte 2 bytes Bit field 0b0000 b3-b2 b7-b4 b3-b0 b1-b0 Instruction code INS DID PPS1 is present RFU PPS1 Descending data rate Ascending data rate 2 CRC bytes

Table 48. PPS command

The ascending and descending data rates shall be coded as described in *Table 49*.

Table 49. Ascending and descending data rate coding

| Value     | 0b00     | 0b01 | 0b10 | 0b11 |
|-----------|----------|------|------|------|
| Data rate | 106 kbps | RFU  | RFU  | RFU  |

When the ST25TA64K is able to change both data rates, it returns the following response. The data rate of this response is 106 kbps; then, the ST25TA64K changes the ascending and descending data rates.

Table 50 gives the details of the PPS response.

Table 50. PPS response

| 14010 00111 0 100 00100 |       |       |      |  |  |  |  |  |
|-------------------------|-------|-------|------|--|--|--|--|--|
| Name                    | INS   | -     | PPS0 |  |  |  |  |  |
| Byte field 0xDX         |       | -     | 0x11 |  |  |  |  |  |
| Bit field               | b8-b5 | b4-b1 | -    |  |  |  |  |  |
| Response code           |       |       |      |  |  |  |  |  |
| DID field               |       | •     |      |  |  |  |  |  |
| 2 CRC bytes             |       |       | •    |  |  |  |  |  |

36/45 DocID027764 Rev 1

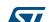

ST25TA64K RF device operation

# 6 RF device operation

# 6.1 Anticollision and Device Activation command set for the RF interface

The ST25TA64K device supports the command set defined in the NFC-A Technology and the Type 4A Tag Platform chapters of the NFC Digital Protocol V1.0 specification.

#### 6.2 Open an RFsession

Once the RF host has terminated the anticollision procedure and retrieve the ATS response, it shall send the SelectApplication command. The ST25TA64K will open an RF session. At this point, the RF host can send the applicative command set.

#### 6.3 Close an RFsession

The RF host can close the RF session by issuing one of these methods:

- send an S(DES) command
- turn off the RF field

#### 6.4 Applicative command set

The applicative command set is composed of the following command sets:

- the NFC Forum Type 4 Tag command set
- the ISO/IEC 7816-4 command set
- the proprietary command set

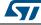

# 7 Functional procedures

This section describes some procedure to access the memory or manage its protection.

## 7.1 Selection of an NDEF message

The RF host shall use this procedure to detect the NDEF message inside an ST25TA64K.

The NDEF detection procedure is as follows:

- 1. Open an RF session
- 2. Send the SelectNDEFTagApplication command
- 3. Select the CC file
- 4. Read the CC file
- 5. Select the NDEF file.

## 7.2 Reading of an NDEF message

The RF host executes the NDEF read procedure to read the NDEF file.

- 1. Detect successfully the NDEF file using the NDEF detection procedure
- 2. Check that the read access without any security is granted for the NDEF file from the information provided by the CC file
- 3. Select the NDEF file
- 4. Read the NDEF file.

# 7.3 Reading a locked NDEF file

The RF host executes this procedure to read an NDEF file which has been locked previously.

- Select the NDEF Tag Application
- 2. Select the NDEF file
- 3. Verify the Read password by using the Verify command
- 4. Read the data in the NDEF file.

# 7.4 Locking an NDEF file

The RF host executes this procedure to protect an NDEF file.

- Select the NDEF Tag Application
- 2. Check the right access provided by the CC file
- 3. Select the NDEF file
- 4. Transmit the NDEF file Write password by using the Verify command
- 5. Lock the NDEF file by sending the Enable verification command.

38/45 DocID027764 Rev 1

#### 7.5 Unlocking an NDEF file

The RF host executes this procedure to read an NDEF file which has been locked previously.

- Select the NDEF Tag Application
- 2. Select the NDEF file
- 3. Verify the NDEF file Write password by using the Verify command
- 4. Unlock the NDEF file by sending the Disable verification command.

#### 7.6 Reaching the read-only state for an NDEF file

The RF host executes this procedure to read an NDEF file which has been locked previously.

- 1. Select the NDEF Tag Application
- 2. Select the NDEF file
- 3. Transmit the NDEF file Write password by using the Verify command
- 4. Select the NDEF file
- Send an EnablePermanentState command as the Write access right of the previous Select NDEF file.

#### 7.7 Changing an NDEF password procedure

The RF host could use this procedure to change one NDEF password. it can be a Read or Write password.

- Select the NDEF Tag Application
- 2. Select the NDEF file
- 3. Transmit the NDEF file Write password by using the Verify command
- 4. Change the password by sending a ChangeReferenceData command.

# 7.8 Changing a File type Procedure

The RF host executes this procedure to change the File Type of a file for which all access rights were previously granted.

- 1. Select the NDEF Tag Application
- 2. Select the File to be modified
- 3. Set the File Length to 0x00 using the UpdateBinary command
- 4. Send an UpdateFileType command with the New file Type as data.

# 8 UID: Unique identifier

The ST25TA64K is uniquely identified by a 7 bytes unique identifier (UID). The UID is a read-only code and comprises:

- The IC manufacturer code on 1 byte (0x02 for STMicroelectronics).
- The Product code on 1 byte.
- A device number on 5 bytes.

Table 51 describes the UID format.

Table 51. UID format

|                        | 0x02 | 0xC4 | 5 bytes |
|------------------------|------|------|---------|
| IC manufacturer code   |      |      |         |
| ST25TA64K product code |      | •    |         |
| Device number          |      |      | •       |

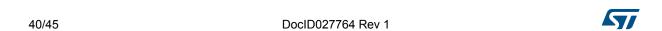

ST25TA64K Maximum rating

# 9 Maximum rating

Stressing the device above the rating listed in *Table 52* may cause permanent damage to the device. These are stress ratings only and operation of the device at these or any other conditions above those indicated in the operating sections of this specification is not implied. Exposure to absolute maximum rating conditions for extended periods may affect the device reliability.

Table 52. Absolute maximum ratings

| Symbol                                                    | Paramete                                                                       | er                      | Min.        | Max.               | Unit   |
|-----------------------------------------------------------|--------------------------------------------------------------------------------|-------------------------|-------------|--------------------|--------|
| T <sub>A</sub>                                            | Ambient operating temp                                                         | erature                 | -40         | 85                 | °C     |
|                                                           |                                                                                |                         | 15          | 25                 | °C     |
| T <sub>STG</sub> , h <sub>STG</sub> ,<br>t <sub>STG</sub> | Storage conditions                                                             | Sawn wafer on UV tape   |             | 6 <sup>(1)</sup>   | months |
| 316                                                       |                                                                                | or tapo                 | kept in its | s original packing | form   |
|                                                           | Storage temperature                                                            | Sawn Bumped<br>Wafer    | 15          | 25                 | °C     |
| T <sub>STG</sub>                                          | T <sub>STG</sub> Storage time                                                  |                         |             | 6                  | months |
| I <sub>CC</sub> (2)                                       | RF supply current AC0                                                          | - AC1                   | -           | 100                | mA     |
| V <sub>MAX_1</sub> (2)                                    | RF input voltage<br>amplitude between<br>AC0 and AC1, GND<br>pad left floating | VAC0-VAC1               | -           | 10                 | ٧      |
| V <sub>MAX_2</sub> (2)                                    | AC voltage between<br>AC0 and GND, or AC1<br>and GND                           | VAC0-GND or<br>VAC1-GND | -0.5        | 4.5                | V      |
| V <sub>ESD</sub>                                          | Electrostatic discharge voltage (human body model) (3)                         | AC0-AC1                 | -           | 1000               | V      |

<sup>1.</sup> Counted from ST shipment date.

<sup>2.</sup> Based on characterization, not tested in production. Maximum absorbed power = 100 mW @ 7.5 A/m

<sup>3.</sup> AEC-Q100-002 (compliant with JEDEC Std JESD22-A114A, C1 = 100 pF, R1 = 1500  $\Omega$ , R2 = 500  $\Omega$ )

#### 10 RF electrical parameters

This section summarizes the operating and measurement conditions, and the DC and AC characteristics of the device in RF mode.

The parameters in the DC and AC characteristics tables that follow are derived from tests performed under the Measurement Conditions summarized in the relevant tables. Designers should check that the operating conditions in their circuit match the measurement conditions when relying on the quoted parameters.

Table 53. Default operating conditions

| Symbol         | Parameter                     | Min.            | Max. | Unit |
|----------------|-------------------------------|-----------------|------|------|
| T <sub>A</sub> | Ambient operating temperature | <del>-4</del> 0 | 85   | °C   |

Table 54. RF characteristics (1)

| Symbol                | Parameter                                              | Condition                        | Min               | Тур   | Max                 | Unit |
|-----------------------|--------------------------------------------------------|----------------------------------|-------------------|-------|---------------------|------|
| f <sub>C</sub>        | External RF signal frequency                           |                                  | 13.553            | 13.56 | 13.567              | MHz  |
| H_ISO                 | Operating field according to ISO                       | T <sub>A</sub> = 0 °C to 50 °C   | 1500              | -     | 7500                | mA/m |
| H_Extended            | Operating field in extended temperature range          | T <sub>A</sub> = -40 °C to 85 °C | 1500              | -     | 7500                | mA/m |
| MI <sub>CARRIER</sub> | 100% carrier modulation index MI=(A-B)/(A+             |                                  | 90                | -     | 100                 | %    |
| t <sub>1</sub>        | Pause A length                                         | -                                | 28/f <sub>C</sub> | -     | 40.5/f <sub>C</sub> | μs   |
| t <sub>2</sub>        | Pause A low time                                       | -                                | 7/f <sub>C</sub>  | -     | t1                  | μs   |
| t <sub>3</sub>        | Pause A rise time                                      | -                                | 1.5xt4            | -     | 16/f <sub>C</sub>   | μs   |
| t <sub>4</sub>        | Pause A rise time section                              | -                                | 0                 | -     | 6/f <sub>C</sub>    | μs   |
| t <sub>MIN CD</sub>   | Minimum time from carrier generation to first data     | From H-field min                 | -                 | -     | 5                   | ms   |
| W <sub>t</sub>        | RF write time (including internal Verify) for one page | -                                | -                 | 6     | -                   | ms   |
| C <sub>TUN</sub>      | Internal tuning capacitor in SO8 (2)                   | f <sub>C</sub> = 13.56 MHz       | 22.5              | 25    | 27.5                | pF   |
| t <sub>RF_OFF</sub>   | RF OFF time                                            | Chip reset                       | -                 | -     | 5                   | ms   |

All timing characterizations were performed on a reference antenna with the following characteristics:

External size: 75 mm x 48 mm

Number of turns: 6
Width of conductor: 0.6 mm
Space between two conductors: 0.6 mm
Value of the tuning capacitor in SO8: 25 pF (ST25TA64K)
Value of the coil: 5 µH

42/45

Downloaded from Arrow.com.

Tuning frequency: 14.2 MHz.

2. Characterized only, at room temperature only, measured at VAC0-VAC1 = 2 V peak to peak at 13.56 MHz.

DocID027764 Rev 1

ST25TA64K Part numbering

# 11 Part numbering

Table 55. Ordering information scheme for packaged devices

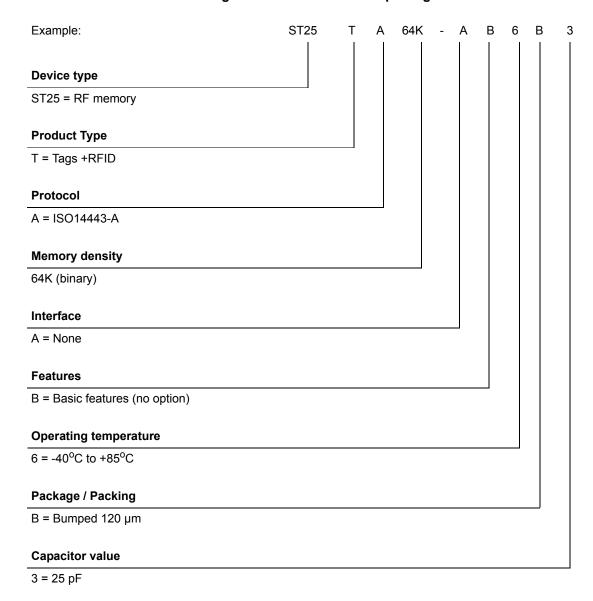

Note:

Parts marked as "ES", "E" or accompanied by an Engineering Sample notification letter, are not yet qualified and therefore not yet ready to be used in production and any consequences deriving from such usage will not be at ST charge. In no event, ST will be liable for any customer usage of these engineering samples in production. ST Quality has to be contacted prior to any decision to use these Engineering samples to run qualification activity.

Revision history ST25TA64K

# 12 Revision history

Table 56. Document revision history

| Date        | Revision | Changes          |  |
|-------------|----------|------------------|--|
| 17-Apr-2015 | 1        | Initial release. |  |

#### **IMPORTANT NOTICE - PLEASE READ CAREFULLY**

STMicroelectronics NV and its subsidiaries ("ST") reserve the right to make changes, corrections, enhancements, modifications, and improvements to ST products and/or to this document at any time without notice. Purchasers should obtain the latest relevant information on ST products before placing orders. ST products are sold pursuant to ST's terms and conditions of sale in place at the time of order acknowledgement.

Purchasers are solely responsible for the choice, selection, and use of ST products and ST assumes no liability for application assistance or the design of Purchasers' products.

No license, express or implied, to any intellectual property right is granted by ST herein.

Resale of ST products with provisions different from the information set forth herein shall void any warranty granted by ST for such product.

ST and the ST logo are trademarks of ST. All other product or service names are the property of their respective owners.

Information in this document supersedes and replaces information previously supplied in any prior versions of this document.

© 2015 STMicroelectronics - All rights reserved

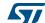

DocID027764 Rev 1

45/45